$hsa$ -mi $R$ -502-5p

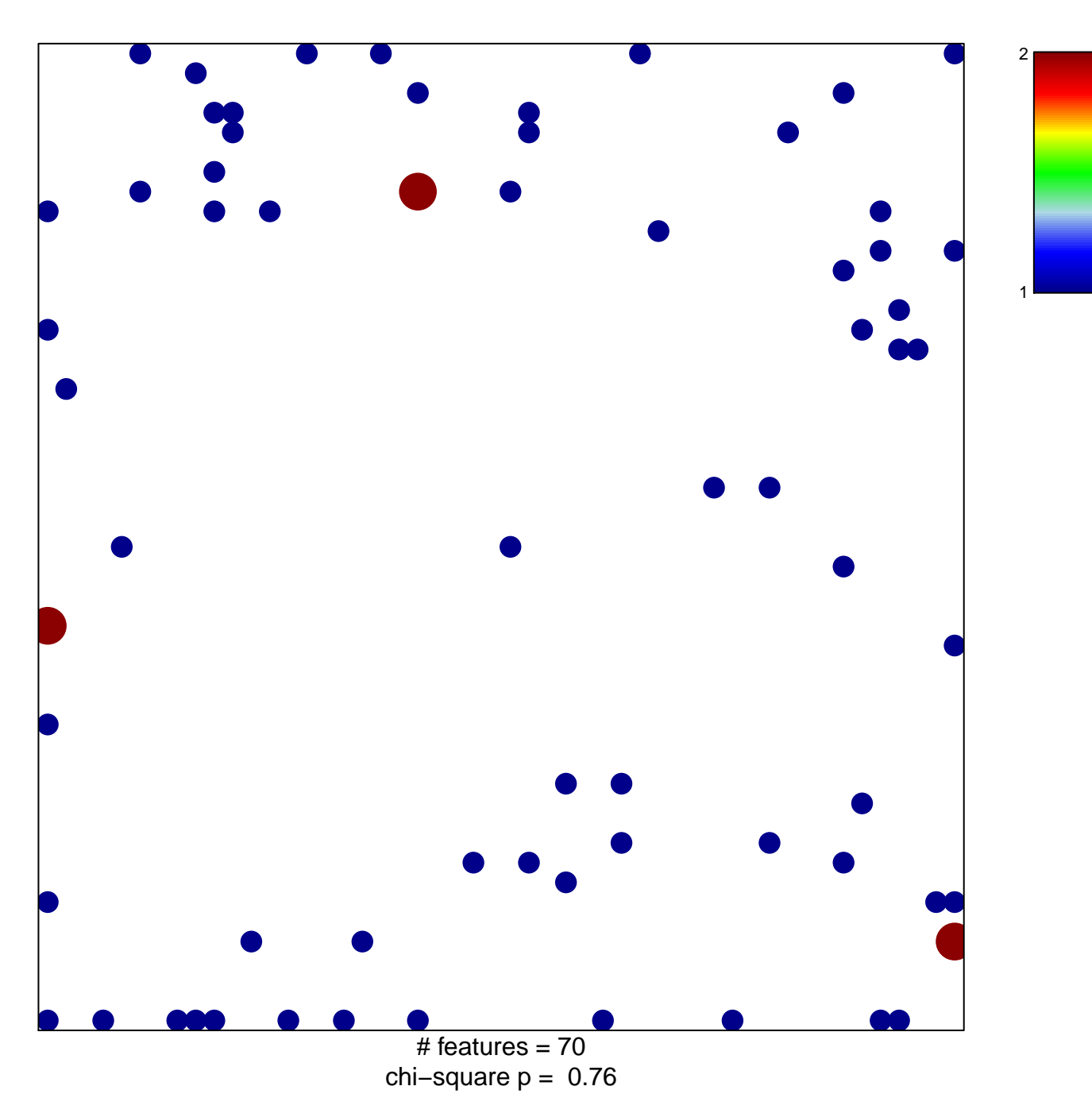

## hsa-miR-502-5p

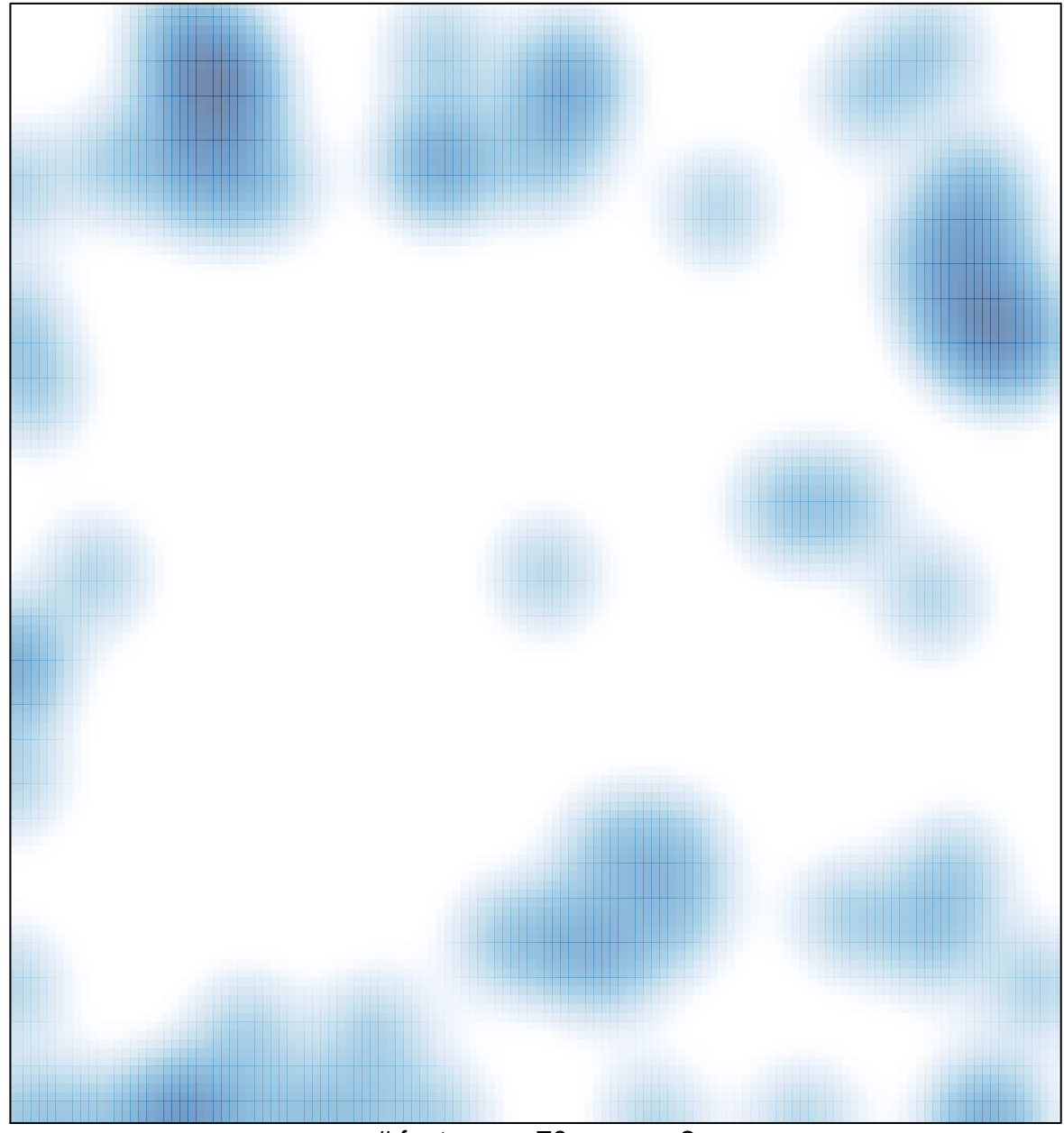

# features =  $70$ , max =  $2$